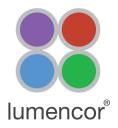

## Set Up

- 1. Connect the LIDA to its DC power supply.
- 2. Connect the LIDA light engine to the transillumination port of the microscope. Ensure that the LIDA is securely fastened by the set screw.
- 3. Link the LIDA to the computer via a USB A to USB A cable (Lumencor 29-10057).
- 4. Connect the DB15 connector of the Lumencor 4-channel breakout cable (Lumencor 29-10081) to the port marked "TTL" on the rear panel of the LIDA.
- 5. Connect the GATE/SEQ lead of the 29-10081 breakout cable to the camera as follows:

| Camera               | Connection                                                                                                    |
|----------------------|----------------------------------------------------------------------------------------------------|
| Hamamatsu ORCA-Flash | Connect camera port Timing 1 to GATE/SEQ lead using<br>an SMB-to-BNC (M) cable# and a BNC (F)-to-BNC (F)<br>adapter                                                                 |
| Andor Zyla           | Connect the multi I/O timing cable# to the DB15 cam-<br>era port. Connect the FIRE lead of the multi I/O timing<br>cable to the GATE/SEQ lead using a BNC (F)-to-BNC<br>(F) adapter |

- 6. Connect the camera to the computer.
- 7. Turn the control knob on the LIDA to "ext" and turn the camera on.

## Operation

1. Run NIS Elements. According to which camera is being used, select Hamamatsu with RGB Illumination or Andor Neo/ Zyla with RGB Illumination in the driver selection dialog box (Figure 1).

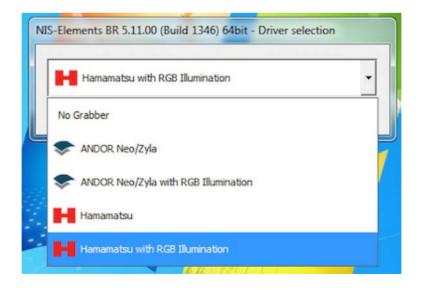

Figure 1. Camera driver selection

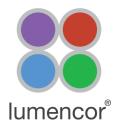

- 2. Ensure that the LIDA is connected in the device manager of NIS Elements
  - Go to Devices>Device manager (Figure 2A)
  - If LIDA is not present in the list, click Add and select Lumencor LIDA (Figure 2B)
  - If LIDA is present and connection icon is broken, click Connection Parameters and ensure that correct COM PORT is assigned (Figure 2C)

|   | NIS-Elements BR [Current user: UCSF-Imaging]   |                                                                                                    |                                                                                                    |
|---|------------------------------------------------|----------------------------------------------------------------------------------------------------|----------------------------------------------------------------------------------------------------|
| Α | Eile Edit Acquire Calibration Image ROI Binary | Measure Reference Macro View D                                                                                                    | evices Window Applications Help                                                                                                    |
|   | 🖗 🗄 🕫 🖓 🖸 🖓 🖓 💭 🖓                              |                                                                                                    | Device Manager                                                                                                    |
|   |                                                |                                                                                                    |                                                                                                    |
|   |                                                | -                                                                                                    | Matching Fluorescent Probes and Filters                                                                                                    |
|   |                                                |                                                                                                    |                                                                                                    |
| в | Manage devices                                 | c                                                                                                    | Manage devices                                                                                                    |
| - | Installed devices:                             |                                                                                                    | Installed devices:                                                                                                    |
|   | SpectralII/Celesta Spectra/AuraII              | bhA the second second s | - 🌾 Lida Add -                                                                                                    |
|   |                                                | Nikon Ti                                                                                                    | - 🦛 Spectra/Aurali Remove                                                                                                    |
|   | —— 龚渔 Sola                                     | Nikon Ti2<br>Caspian C Com Board                                                                                                    | දේශ SpectraIII/Celesta (name: SpectraIII/Celesta1)<br>අති Sola                                                                                                    |
|   |                                                | Caspian C Com Board Simulator                                                                                                    | Close                                                                                                    |
|   |                                                | Lumencor Lida                                                                                                    | Liose                                                                                                    |
|   |                                                | Lumencor Sola                                                                                                    |                                                                                                    |
|   |                                                | Lumencor Sola II                                                                                                    |                                                                                                    |
|   |                                                | Lumencor Spectra/Aurall<br>Lumencor Spectrall/Celesta                                                                                                    |                                                                                                    |
|   |                                                | Lumencor Spectrall/Celesta Simulator                                                                                                    |                                                                                                    |
|   |                                                | Manual Zoom                                                                                                    |                                                                                                    |
|   |                                                | NIDAQ                                                                                                    |                                                                                                    |
|   |                                                | Structured Illumination                                                                                                    |                                                                                                    |
|   |                                                |                                                                                                    |                                                                                                    |
|   |                                                |                                                                                                    |                                                                                                    |
|   |                                                |                                                                                                    | Lida                                                                                                    |
|   |                                                |                                                                                                    | and a second second sec |
|   |                                                |                                                                                                    | Port: COM30                                                                                                    |
|   |                                                |                                                                                                    | Description:                                                                                                    |
|   |                                                |                                                                                                    | USB Serial Port                                                                                                    |
|   |                                                |                                                                                                    |                                                                                                    |
|   |                                                |                                                                                                    | Close & Connect Cancel                                                                                                    |
|   |                                                |                                                                                                    |                                                                                                    |
|   |                                                |                                                                                                    |                                                                                                    |
|   |                                                |                                                                                                    |                                                                                                    |
|   |                                                |                                                                                                    |                                                                                                    |
|   |                                                |                                                                                                    |                                                                                                    |
|   |                                                |                                                                                                    |                                                                                                    |
|   |                                                |                                                                                                    |                                                                                                    |
|   |                                                |                                                                                                    |                                                                                                    |
|   |                                                |                                                                                                    | 1                                                                                                    |
|   | Physical Devices                               |                                                                                                    | Physical Devices                                                                                                    |
|   | Connect Disconnect Configure Device            |                                                                                                    | Connect Disconnect Configure Device                                                                                                    |
|   | Connection Parameters Reset                    |                                                                                                    | Connection Parameters                                                                                                    |
|   | Logical Devices                                |                                                                                                    |                                                                                                    |
|   |                                                |                                                                                                    | Logical Devices                                                                                                    |
|   | Device Parameters                              |                                                                                                    | Device Parameters                                                                                                    |
|   |                                                | 40x (0.16 µm/px @ 2048 x 2044                                                                                                    |                                                                                                    |

Figure 2. A) To access the device manager go to Devices> Device manager. B) When LIDA is not present in Device Manager, click Add and select Lumencor LIDA. C) If LIDA is present in device manager and connection is broken, click Connection Parameters and select the appropriate COM port assignment for the LIDA light engine.

## **RGB Color Imaging using** the LIDA Light Engine and NIS Elements

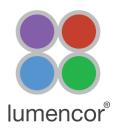

|       |                                                               | shift+D 🕈 🏡 🤮 🦀 😽 🎎 🗽 🗗  <br>Cirl+F1                                  | 4 Customize •            | Lida Pad ×        |              |
|-------|---------------------------------------------------------------|-----------------------------------------------------------------------|--------------------------|-------------------|--------------|
|       | Layout                                                        | •<br>•                                                                |                          | 0.00              | 100.00       |
| Nikon | Docking Panes<br>Acquisition Controls<br>Analysis Controls    | Auto Capture Folder Mark Avi/MP4 Acquisition                          | Ctrl+Alt+A               | 0.00              |              |
|       | Visualization Controls<br>Macro Controls                      | Capture and Store Capture Multichannel                                | Ctrl+Alt+N<br>Ctrl+Alt+F | 0.00              | 100.00 73.63 |
|       | Image<br>Layers                                               | Fiters, Shutters and Switchers Flash4.0 Sensor Area Flash4.0 Settings | Ctrl+Alt+J<br>Ctrl+Alt+C |                   | 73.63        |
|       | Layers Properties<br>Q. Zoom<br>Magnifier Glass Options Ctrl+ | Lida Pad ND Acquisition                                               | Ctrl+AR+N                | 0.00              | 100.00       |
|       | View/Process Component                                        | OC Panel OC Panel Shading Corrections XYZ Overview                    |                          | Temperature: 22.6 | Configure    |

Figure 3. (Left) How to access the Lida control pad: View> Acquisition Controls > Lida Pad. (Right) Lida control pad.

- 3. Light output on/off and red, green and blue output intensity (0–100) are controlled by the LIDA control pad (Figure 3).
- 4. To show the camera control settings, go to View > Acquisition Control > Flash 4.0 Settings. Select the COLOR button on the camera control pad (Figure 4).

| ι και δα <b>Ο Ο Ο Ο</b> α α σ Σ • 🖪 | DAPI FII Organizer Layout F10, Ctrl+Shift+<br>Thumbnails Ctrl+F |                                                                           | Mono                  | Color            |
|-------------------------------------|-----------------------------------------------------------------|---------------------------------------------------------------------------|-----------------------|------------------|
| Nikon                               | Layout                                                          | ><br>>                                                                    |                       | Color            |
|                                     | Acquisition Controls                                            | Auto Capture Folder Ctrl+Alt+A                                            | Format 16-            | bit - No Binning |
| Start live acquisition              | Analysis Controls<br>Visualization Controls<br>Macro Controls   | A VI/MP4 Acquisition Gapture and Store ND Capture Multichannel Ctrl+Alt+N | Illumination time: 10 | ms 💌             |
|                                     | Image                                                           | Flash4.0 Sensor Area Ctrl+Alt+J                                           | Camera exposure: 20   | ms               |
|                                     | Layers<br>Layers Properties<br>Q. Zoom                          | KD ND Acquisition Ctrl+Alt+N MD Custom Acquisition GC Panel               | Auto Brightness       | Auto White       |
|                                     | Magnifier Glass Options Ctrl+Shift+M                            | A Shading Corrections                                                     | 0.00                  | 100.00           |

Figure 4. (Left) How to access the Camera settings: View> Acquisition Controls > Flash 4.0 Settings. (Right) Camera control pad.

- 5. Place the specimen on the microscope stage, ensure that no fluorescence filters are in the light path and move to a completely transparent field of view.
- 6. Click the Auto White button. The relative intensities of the red, green and blue light sources (Figure 3) will be automatically adjusted for optimal color rendition.
- 7. Move the specimen to place the field of view of interest under or above the objective. Start live acquisition (Figure 4). System will then acquire and display near real-time color images.

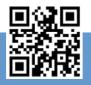

## GET IN TOUCH